### Script Programming with Perl

### 15-123

### Systems Skills in C and Unix

### What is Perl

- A scripting language
	- –**- Practical extraction and Report Language**
	- –- Developed as a tool for easy text manipulation
- Why Perl
	- Database programing – Manipulate text –
	- –– Files and Processes
- Standard on Unix
- Free download for other platforms

### What's good for Perl?

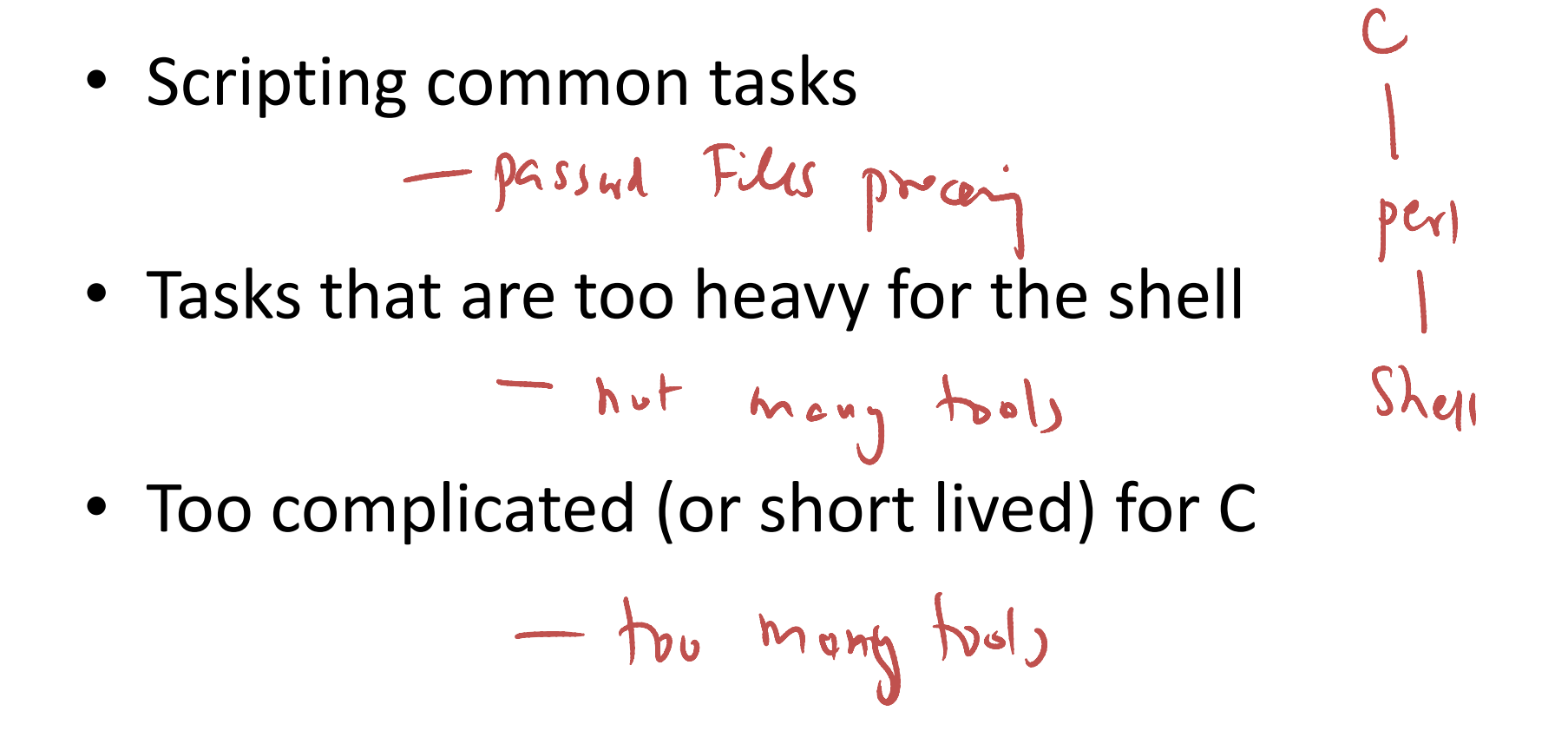

### First Perl Program

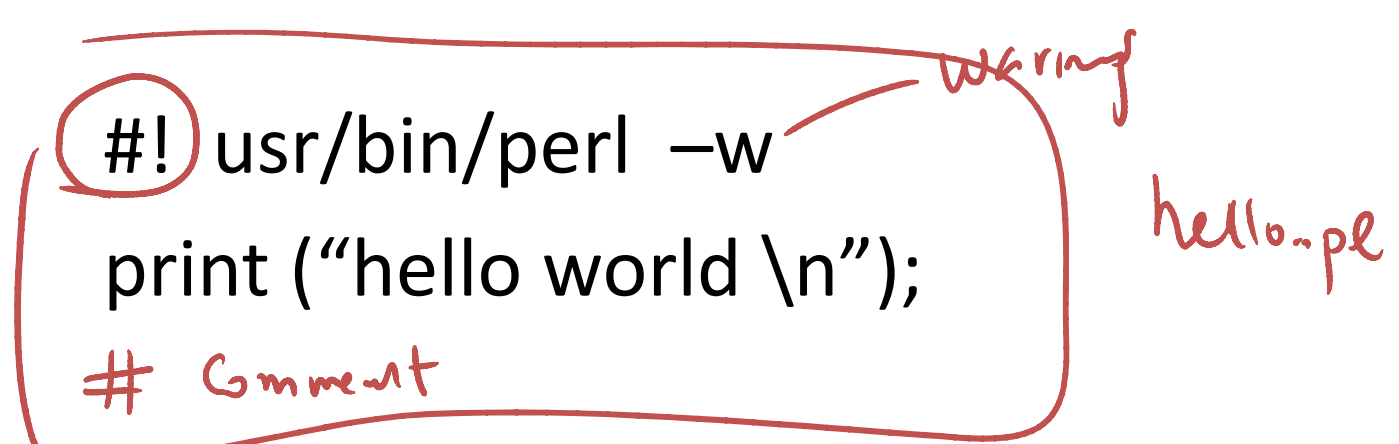

- $\bullet$  How does this work?
	- – $-$  Load the interpreter
	- – $-$  Compile the program with the interpreter
	- – $-$  Execute the program
		- perl hello.pl

Le papareter

# Perl Types

- Variables
	- –- Names consists of numbers, letters and underscores
	- – $-$  Names cannot start with a number
- Variable types
	- –— Scalars
		- Numeric : 10, 450.56
		- Strings
			- **Lating Contract** 'hello there\n'
			- – $-$  "hello there $\setminus$ n"

### Perl Data Types

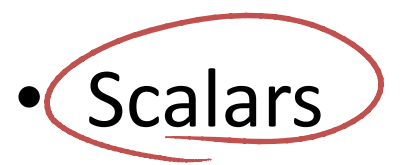

–– strings and n<u>umerics</u>

- arrays of scalars
	- and the state of the state - ordered lists of scalars indexed by number, starting with  $\Omega$  and with negative subscripts counting from the end.
- associative arrays of scalars, a.k.a``hashes''.
	- – unordered collections of scalar values indexed by their associated string key.

### Variables

 $\int P \circ H(a, b)$ 

- ••  $\le a = 1;$   $\le b = 2;$
- All C type operations can be applied
	- \$c = \$a + \$b; ++\$c; \$a +=1;
	- and the state of the  $\frac{\mathsf{S}a \cdot \mathsf{S}b}{\mathsf{S}a}$  - something new?
- For strings
	- $-$  \$s1 . \$s2  $-$  concatenation
	- $-$  \$s1 x \$s2  $\,$  duplication
- ••  $\operatorname{\mathsf{S}}\nolimits$ a =  $\operatorname{\mathsf{S}}\nolimits\operatorname{\mathsf{b}}\nolimits$ 
	- and the state of the Makes a copy of \$b and assigns to \$a

# Useful operations

- substr(\$s, start, length) Subsh ("Suncud – $-$  substring of \$s beginning from  $\sf start$  position of length
- index/string, substring, position look for first index of the substring in string starting from position
- index string, substring

look for first index of the substring in string starting from the beginning

• rindex string, substring

position of substring in string starting from the end of the string

• length(string) – returns the length of the string

### More operations

- $\zeta$  = string; tr/a/z/; #tr is the transliteration operator  $\zeta = \zeta$  have replaces all 'a' characters of string with a 'z' character and assign to \$1.<br>  $\frac{1}{2}$  - string tr/ah/xz/
- $\zeta$  = string; tr/ab/xz/; replaces all 'a' 'characters of string with a 'x' character and b with z and assign to \$1.  $P$ rint  $\sharp$ -;
- $\bullet$  \$ = string; s/foo/me/;

replaces all strings of "foo" with string "me"

• chop

this removes the last character at the end of a scalar.

• chomp

removes a n<u>ewlin</u>e character from the e<u>nd of a st</u>ring

- split splits a string and places in an array
- o  $\omega$  array = split(/:/,\$name); # splits the string \$name at each : and stores in an array

 $Chop(Shme)$ 

FO9, guas, guard sald

o The ASCII value of a character \$a is given by ord(\$a)

### FA  $\frac{1}{2}$

#### Comparison Operators

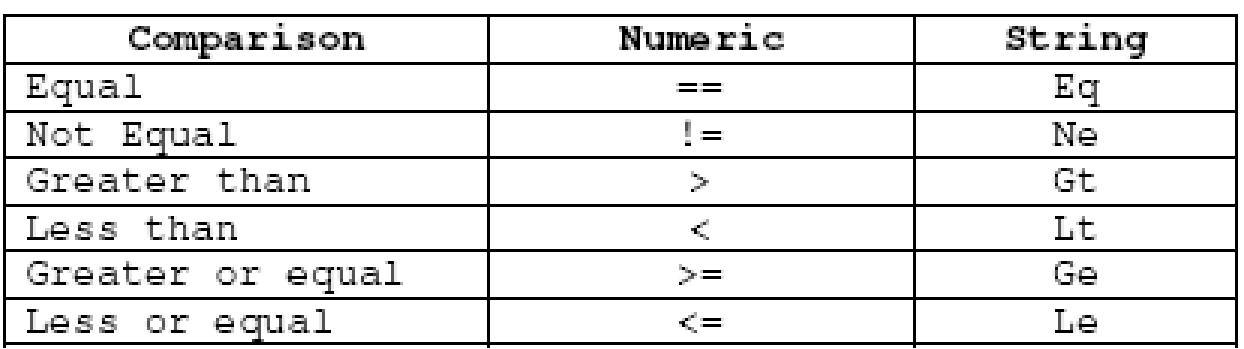

 $f(a=1)$ <br> $f(b=2)$ if  $(4993)$ 

 $\frac{4}{5}S1 = 12meV$  $$52 = h \overline{)m^4}$ if (\$51 eq \$52)

```
Operator Precedence and Associativity
```

```
Associativity Operator
    left terms and list operators (leftward)
   left \rightarrownonassoc ++ --
   right<br>
right \begin{array}{r} x \star \\ x \star \\ -x \end{array} and unary + and -<br>
left = \begin{array}{r} x \star \\ x \end{array}left * / % xnonassoc \langle \rangle \langle = \rangle = 1t gt le ge
   nonassoc = != \iff eq ne cmp
   left &
   ----- *<br>left | ^
   left &&
   right ?:
    right \t = += - = * = etc.left , =><br>nonassoc   list operators (rightward)<br>right      not
   left and
    left or xor
source: perl.com
```
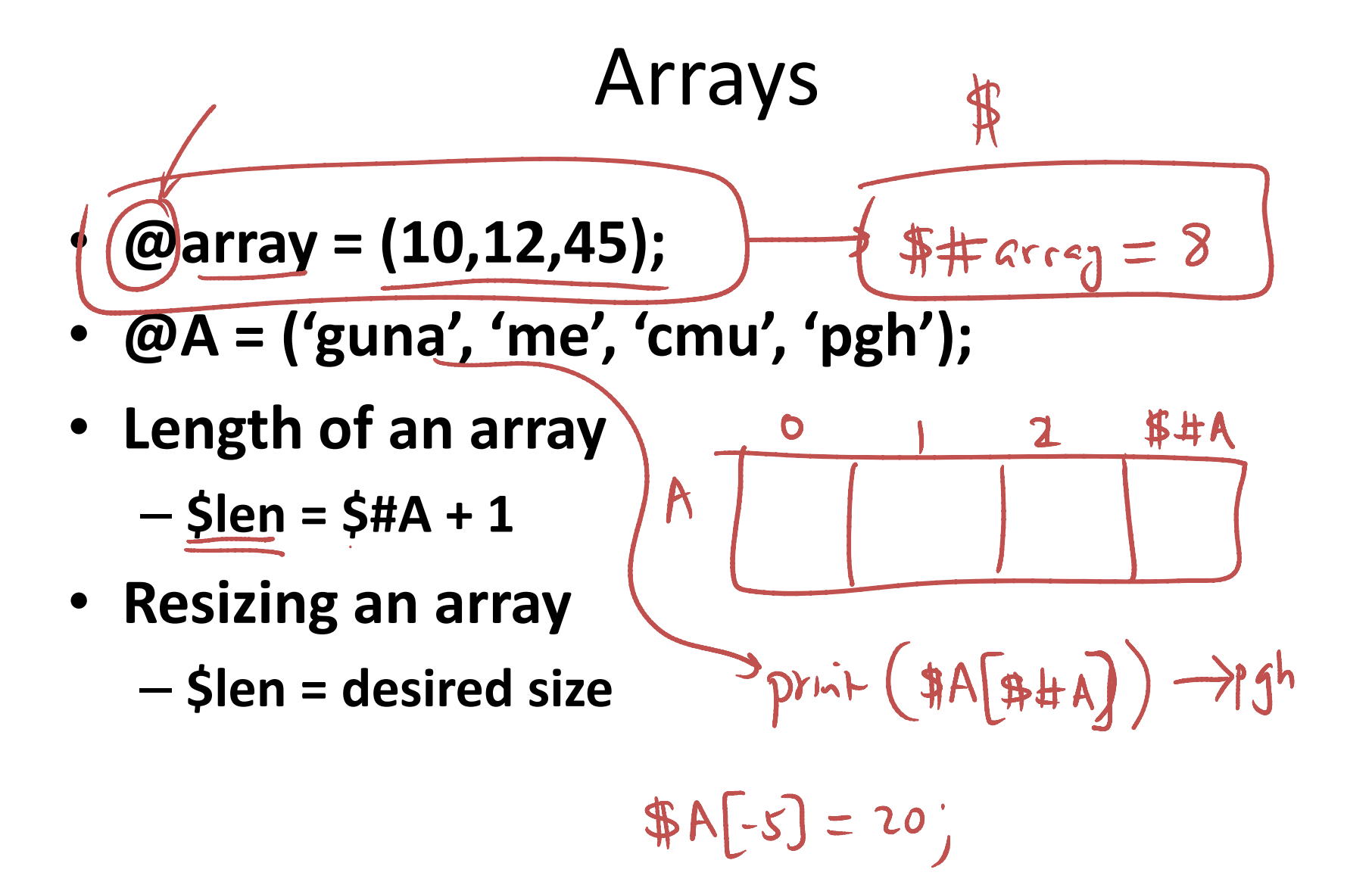

### repetition

```
A While Loop
```

```
\zeta x = 1;while (5x < 10){
print "x is $x\n";$x++;• }
```
#### Until loop

 $\zeta x = 1;$ until (\$x >= 10){ print "x is \$x\n"; $$x++;$ }

### repetition

#### Do-while loop

 $\zeta x = 1;$ do{print "x is \$x\n"; $$x++;$ } while (\$x < 10);

#### for statement

for  $(Sx=1; Sx < 10; Sx++)$ print "x is \$x\n";}

#### foreach statement

```
foreach $x (1..9) {
  print "x is $x\n";}
```
# Write a perl program to perform bubble sort - only for fun  $CA = (3, 5, 1, 2)$ ;  $Sort(eA)$

 $for ( $i=0$ ; $i<\frac{1}{2} $+A+1$ ; $i+1$ )$ for (\$j=0;\$j<\$#A+1-i-1;\$j++)  $if (max) > \text{RA}(x)$  $5 - e$ 

### Perl IO

```
\text{Ssize} = 10;
open(INFILE, "file.txt");
$#arr = $size-1; # initialize the size of the array to 10
Si = 0;foreach Sline (<INFILE>) {
                                                    2(4H+A+1)-1\text{Sarr}[\text{Si++}] = \text{Sline};
  if (Si \ge S size) {
     $\#arr = 2*$\#arr + 1; \# double the size\frac{1}{2} Ssize = \frac{1}{2} #arr + 1;
```
### Perl IO

- open(OUT, ">out.txt");
- print $\left[ \textrm{OUT}\right]$  "hello there $\left\langle \textrm{n}'\right\rangle$ ;
- Better file open
	- – open (OUT, ">out.txt") || die "sorry out.txt could not be opened\n"

### Perl and Regex

- Perl programs are perfect for regex matching examples
	- –— Processing html files
		- Read any html file and create a new one that contains only the outward links
		- Do the previous exercise with links that contain cnn.com only

### Perl and regex

![](_page_18_Figure_1.jpeg)

### Lazy matching and backreference

```
open(IN, "guna.htm");while (<IN>){if ($_ =~ /mailto:(.*?)"/){
    print $1."\n";}}<br>}
```
### Global Matching

• How to find all matches on the same lineopen(IN, "guna.htm");while (<IN>){if  $(5 \equiv ~\sim / \text{mailto:} (.^*?)''/g)$ { print \$1."\n";

```
}}<br>}
```
### Global Matching and Replacing

The statement

 $\text{Sstr} = \gamma \text{S}/\text{OO}/\text{U}/\gamma$ ;

would convert "Cookbook" into "Cukbook", while the statement

$$
\text{Sstr} = \text{S}/\text{oo/u/g}
$$

would convert "Cookbook" into "Cukbuk".

### CGI Scripts and Perl

- CGI is an interface for connecting application software with web servers
- CGI scripts can be written in Perl and resides in CGI-bin

guna: 4CS

• Example: Passwd authentication

```
while (<passwdfile>) {
 (Suser, Spasswd)= split (1/2, 5);
  . . . . . . . . . . . .

}
```
![](_page_22_Picture_5.jpeg)

#### Perl and Databases

![](_page_23_Figure_1.jpeg)

$$
\langle a \space href = \text{1} \space hffp \therefore \text{1} \space huus.cs.cmy.edu \rangle
$$

# More Code Examples